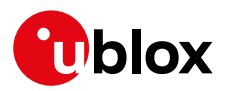

### **Release Note**

**Author Date Topic u-connectXpress v2.0.0 for NINA-B3 series** UBX-19014982 Joakim Rydén 2 May 2019

Copying, reproduction, modification or disclosure to third parties of this document or any part thereof is only permitted with the express written permission of u-blox. The information<br>contained herein is provided "as is"

## **Contents**

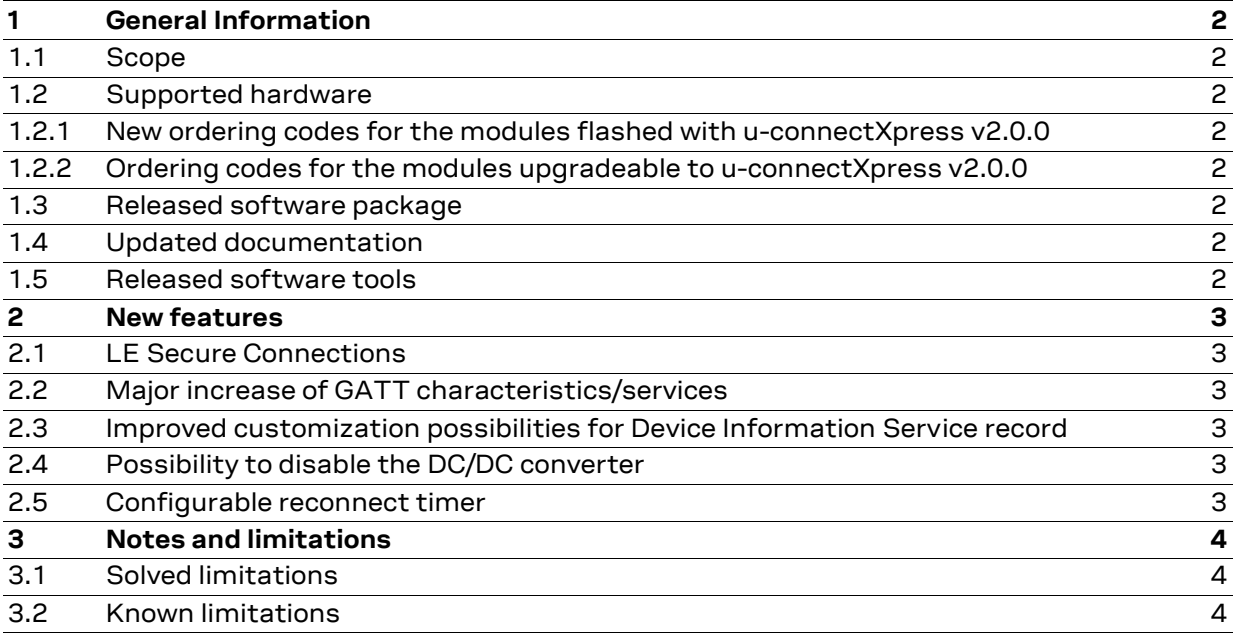

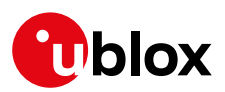

## <span id="page-1-0"></span>**1 General Information**

### <span id="page-1-1"></span>**1.1 Scope**

This release note describes the u-connectXpress v2.0.0 software for NINA-B3 series modules. The u-connectXpress software was previously known as the u-blox connectivity software (uCS).

### <span id="page-1-2"></span>**1.2 Supported hardware**

### <span id="page-1-3"></span>**New ordering codes for the modules flashed with u-connectXpress v2.0.0**

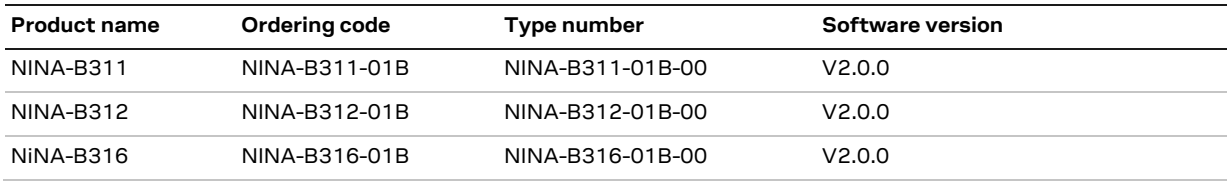

#### <span id="page-1-4"></span>**Ordering codes for the modules upgradeable to u-connectXpress v2.0.0**

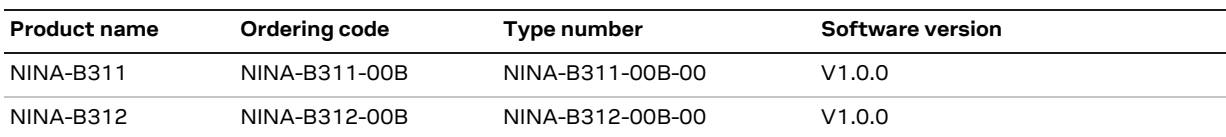

It is possible to update all NINA-B3 series modules to u-connectXpress v2.0.0. See the NINA-B3 System Integration manua[l \[2\]](#page-1-8) for information about the software update procedure.

### <span id="page-1-5"></span>**1.3 Released software package**

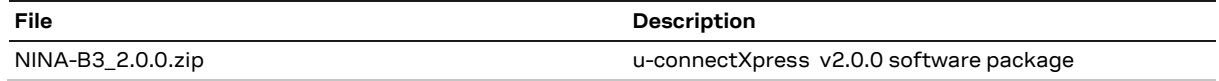

The software package is available for download fro[m NINA-B3 u-connect software.](https://www.u-blox.com/en/product-resources/field_file_category/firmware-update-223/property_file_product_filter/21161)

### <span id="page-1-6"></span>**1.4 Updated documentation**

- [1] NINA-B3 Data Sheet, Doc. No[. UBX-17052099](https://www.u-blox.com/docs/UBX-17052099)
- <span id="page-1-8"></span>[2] NINA-B3 System Integration Manual, Doc. No[. UBX-17056748](https://www.u-blox.com/docs/UBX-17056748)
- <span id="page-1-9"></span>[3] u-connectXpress User Guide, Doc. No. [UBX-16024251](https://www.u-blox.com/docs/UBX-16024251)
- <span id="page-1-10"></span>[4] u-connect AT Commands Manual, Doc. No. [UBX-14044127](https://www.u-blox.com/docs/UBX-14044127) (This was previously named the u-blox Short Range Modules AT Commands Manual.)
- <span id="page-1-11"></span>[5] u-blox connectivity software v5.0.0 for NINA-B1 Release Notes, Doc. No[. UBX-19008637](https://www.u-blox.com/docs/UBX-19008637)

### <span id="page-1-7"></span>**1.5 Released software tools**

The s-center version 4.7.1 or later is recommended for evaluation of u-connectXpress v2.0.0. The s-center application is available for download fro[m s-center evaluation software.](https://www.u-blox.com/en/product-resources/field_file_category/evaluation-software-222/property_file_product_filter/21161)

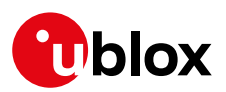

## <span id="page-2-0"></span>**2 New features**

u-connectXpress v2.0.0 for NINA-B3 series has all the features of previous software releases (u-blox connectivity software v1.0.0), plus improvements and new features such as the main ones that are described below. For more information about using these features, see the u-connectXpress software User Guide [\[3\]](#page-1-9) and the u-connect AT commands manual [\[4\].](#page-1-10)

## <span id="page-2-1"></span>**2.1 LE Secure Connections**

NINA-B3 now supports the enhanced security mode "LE Secure Connections" for protection against man-in-the-middle attacks and increased encryption using the FIPS-compliant key generation algorithm called Elliptic Curve Diffie Hellman (ECDH). For further details, see the u-connectXpress software User Guide and the AT commands - AT+UBTPM, AT+UBTST, AT+UBTGCHA and AT+UBTGDES.

## <span id="page-2-2"></span>**2.2 Major increase of GATT characteristics/services**

The maximum number of GATT services and characteristics that can be created and stored in NINA-B3 has been increased significantly. The maximum number depends on the configuration of NINA-B3 and can be up to 29 characteristics. For further details, see the u-connectXpress software User Guide and the AT command AT+UBTGCHA and the new optional parameter <max\_length>.

## <span id="page-2-3"></span>**2.3 Improved customization possibilities for Device Information Service record**

The Device Information Service in Bluetooth low energy exposes manufacturer and vendor information about a device. The information in the Device Information Service such as manufacturer's name, model number, firmware revision, and software revision can be read by remote Bluetooth low energy devices. The complete set of available data fields in the service record can now be fully customized via an AT command. For further details, see the updated AT command AT+UBTLEDIS.

### <span id="page-2-4"></span>**2.4 Possibility to disable the DC/DC converter**

It is now possible to disable automatic switching between the DC/DC converter and the LDO, and to force the module to always use the LDO. This can for example, be useful in areas with extreme magnetic fields. For further details, see the AT command AT+UPWRREG.

### <span id="page-2-5"></span>**2.5 Configurable reconnect timer**

It is possible to configure reconnect timer interval by specifying it in the URL. For further details, see the updated AT command AT+UDDRP and the new optional parameter <ac-to>.

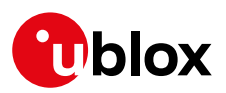

# <span id="page-3-0"></span>**3 Notes and limitations**

### <span id="page-3-1"></span>**3.1 Solved limitations**

In addition to the list below, the solved limitations listed in chapter 3.1 of the u-blox connectivity software v5.0.0 for NINA-B1 Release Notes [\[5\]](#page-1-11) are also included in this software version.

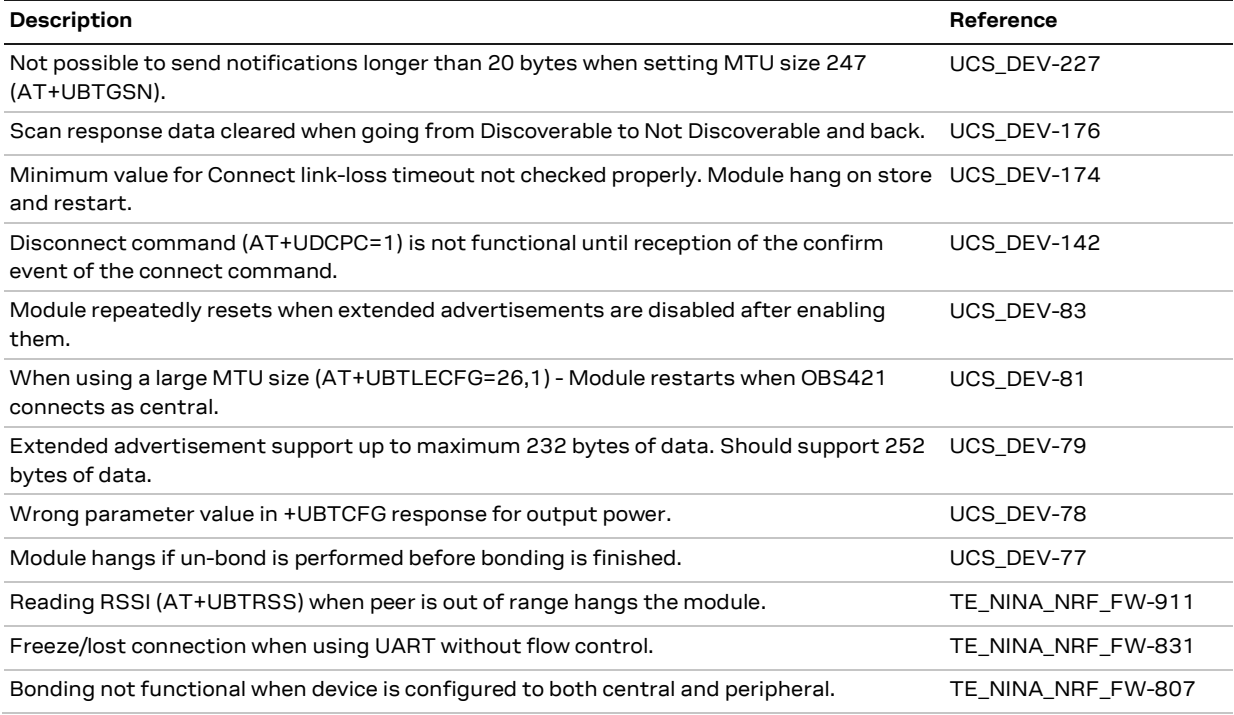

## <span id="page-3-2"></span>**3.2 Known limitations**

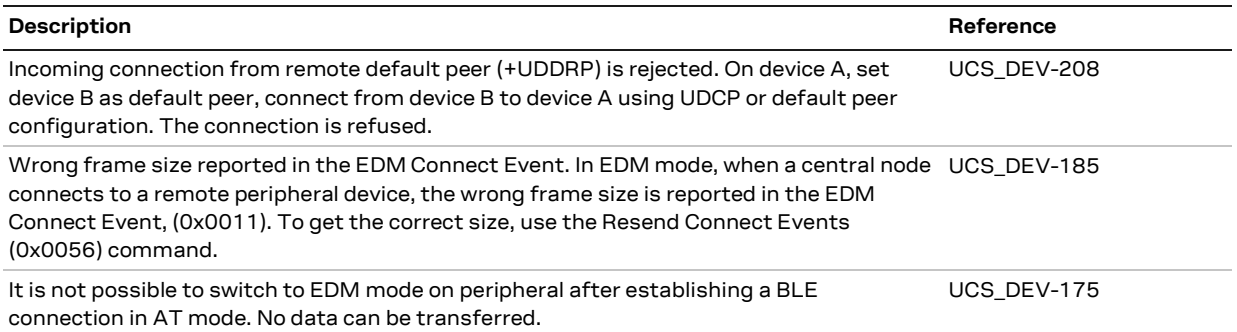